# EVOLVEO **WK29B / WK29W**

### **Bluetooth Wireless Slim Keyboard**

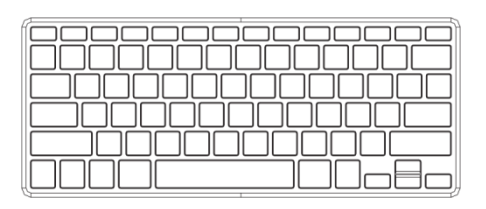

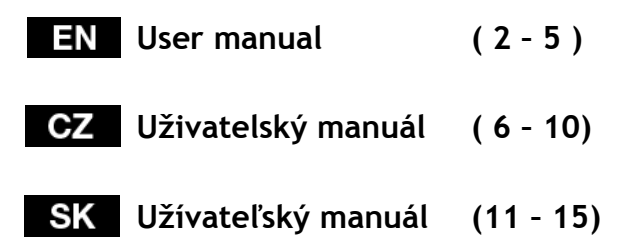

## **EVOLVEO**

#### **1. Installing the batteries**

The EVOLVEO WK29B / WK29W keyboard uses two AAA alkaline batteries.

- 1) Remove the battery compartment cover on the bottom of the keyboard by squeezing the cover in from the tab to release it.
- 2) Insert the batteries as shown inside the battery compartment.
- 3) Replace the cover.

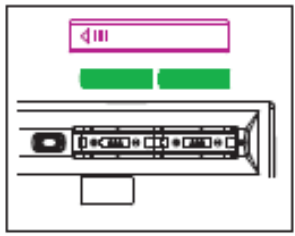

#### **2. Hotkeys on the keyboard**

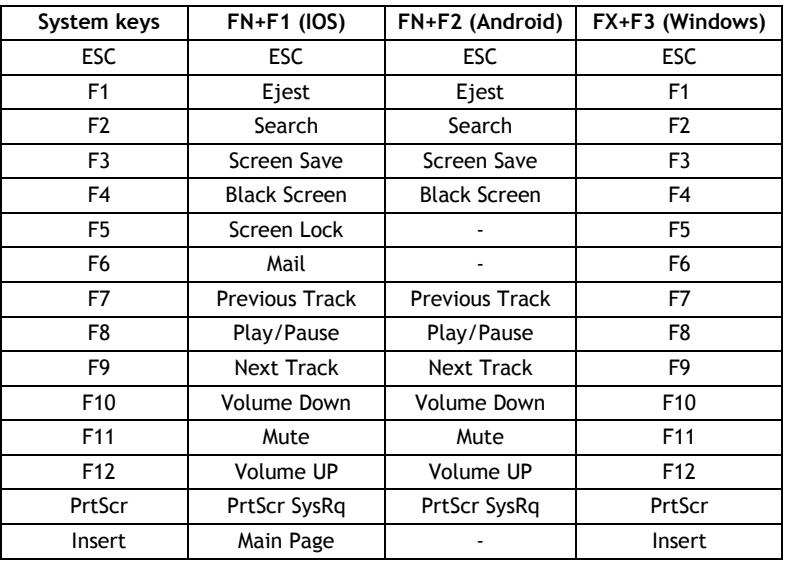

Press FN+F1 into iOS (iPad, iPhone) operation system

Press FN+F2 into Andriod (Samsumg Galaxy products) operation system Press FN+F3 into Windows operation system

## **EVOLVEO**

#### **Installing the bluetooth wireless keyboard**

#### **1. Installing the Bluetooth wireless keyboard into your computer**

1) before using the Bluetooth keyboard with your computer, You need to check whether your computer is equipped with Bluetooth receiver, If not, you will need to purchase an additional Bluetooth receiver and install it correctly onto your computer, once your computer is Bluetooth enabled, the setup applet's icon will appear in the windows taskbar as shown below:

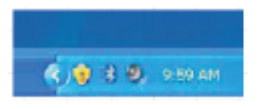

2) right click on the bluetooth icon in the windows taskbar, and select add a bluetooth devices

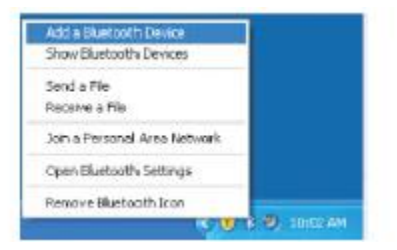

3) Tick the checkbox: My device is set up and ready to be found, and then click "Next".

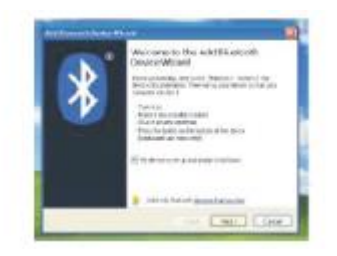

## **Obsah je uzamčen**

**Dokončete, prosím, proces objednávky.**

**Následně budete mít přístup k celému dokumentu.**

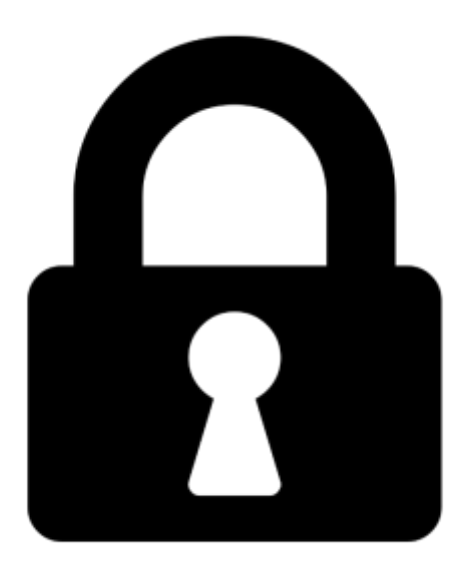

**Proč je dokument uzamčen? Nahněvat Vás rozhodně nechceme. Jsou k tomu dva hlavní důvody:**

1) Vytvořit a udržovat obsáhlou databázi návodů stojí nejen spoustu úsilí a času, ale i finanční prostředky. Dělali byste to Vy zadarmo? Ne\*. Zakoupením této služby obdržíte úplný návod a podpoříte provoz a rozvoj našich stránek. Třeba se Vám to bude ještě někdy hodit.

*\*) Možná zpočátku ano. Ale vězte, že dotovat to dlouhodobě nelze. A rozhodně na tom nezbohatneme.*

2) Pak jsou tady "roboti", kteří se přiživují na naší práci a "vysávají" výsledky našeho úsilí pro svůj prospěch. Tímto krokem se jim to snažíme překazit.

A pokud nemáte zájem, respektujeme to. Urgujte svého prodejce. A když neuspějete, rádi Vás uvidíme!